## **How to best use these slides…**

• View the PPT as a slide show

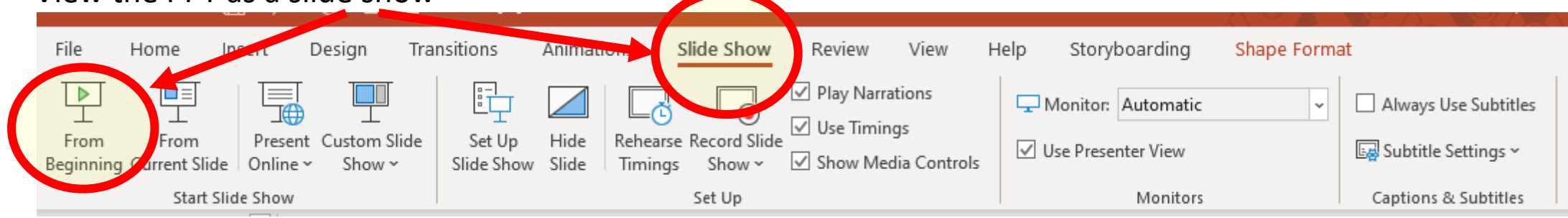

- Then click through every step
	- Mouse clicks will advance the slide show
	- Left/right arrow keys move forward/backward
	- Mouse wheel scrolling moves forward/backward
- When a question is posed, stop and think it through, try to answer it yourself before clicking
- If you have questions, use PS discussion boards, email me, and/or visit us in a Teams class session!

# **LESSON 7.4b**

## **Adding and Subtracting Rational Expressions with Unlike Denominators**

#### **Today you will:**

- Add and subtract rational expressions that have unlike denominators
- Practice using English to describe math processes and equations

#### **Core Vocabulary:**

- Rational expression, p. 376
- LCD (Lowest Common Denominator)

#### **Prior:**

- Fractions and fraction arithmetic
- Polynomials
- LCM (Lowest Common Multiple) … yeah LCD is just LCM for fractions …

### **Review/Recap**

- To add or subtract rational expressions you *MUST* have common denominators.
	- Add (or subtract) the numerators
	- Keep the denominator
	- Always simplify
- If the rational expressions have different denominators:
	- You need to make them the same … but without changing the fractions
	- Do this by finding the LCD (lowest common denominator)
	- …which is another way of saying "find the LCM (lowest common multiple) of the denominators
- To find the LCM of two expressions:
	- 1. Factor each expression completely
	- 2. Determine what is missing from each
	- 3. The LCM will have one of each factor:
		- 1. Combine the missing parts for each
		- 2. Make sure both are the same

## **So how exactly do we use LCM to add rational expressions?**

First, here is an updated set of steps for adding:

- 1. Use LCM to get common denominators if necessary
- 2. Add (or subtract) the numerators
- 3. Keep the denominator
- 4. Always simplify

Let's start off simple:  $\frac{3}{8}$ 8  $+\frac{5}{6}$ 6

- Use the LCM process to find what is missing so we can make the denominators the same:
	- Prime factors of 8: 2 x 2 x 2 ...missing 3
	- Prime factors of 6:  $2 \times 3$  ... missing  $2 \times 2 = 4$
- Multiply each fraction by a new fraction "what's missing" over "what's missing"
	- $\cdot \frac{3}{2}$  $\frac{3}{8} \cdot \frac{3}{3}$  $\frac{3}{3}$  and  $\frac{5}{6} \cdot \frac{4}{4}$  $\frac{1}{4}$  which will give us the LCD (lowest common denominator) of 24!
- Now do the "normal" thing:
	- Add the numerators, keep the denominator!

$$
\frac{3}{8} + \frac{5}{6} = \frac{3}{8} \cdot \frac{3}{3} + \frac{5}{6} \cdot \frac{4}{4} = \frac{9}{24} + \frac{20}{24} = \frac{29}{24}
$$

**Let's make sure we got this …** 

Find the sum  $\frac{x}{x^2 - x - 12} + \frac{5}{12x - 12}$  $12x-48$ 

- 1. Use the LCM process to find what is missing so we can get the LCD (make the denominators the same):
	- $x^2 x 12 = (x + 3)(x 4)$  missing the 12
	- $12x 48 = 12(x 4)$  missing the  $(x + 3)$
- 2. Get common denominators:
	- multiply each by 1 using the missing pieces(s) for both the numerator and denominator:

$$
\frac{x}{x^2 - x - 12} + \frac{5}{12x - 48} = \frac{x}{(x+3)(x-4)} + \frac{5}{12(x-4)}
$$
Prime factors for each denominator  

$$
= \frac{x}{(x+3)(x-4)} \cdot \frac{12}{12} + \frac{5}{12(x-4)} \cdot \frac{(x+3)}{(x+3)}
$$
Build LCD: multiplying by 1  
...and simplify  

$$
= \frac{12x}{12(x+3)(x-4)} + \frac{5(x+3)}{12(x+3)(x-4)} = \frac{12x+5(x+3)}{12(x+3)(x-4)} = \frac{17x+15}{12(x+3)(x-4)}
$$

Find the sum  $\frac{7}{9}$  $\frac{1}{9x^2}$  + *x* 3*x* <sup>2</sup>+ 3*x* . Find the LCD and then add. To find the LCD, factor each denominator and write each factor to the highest power that appears in either denominator. Note that  $9x^2 = 3^2x^2$  and  $3x^2 + 3x = 3x(x + 1)$ , so the

=

7

 $\frac{1}{9x^2}$  +

7

 $\frac{1}{9x^2}$  +

*x*

 $3x^2 + 3x$ 

Factor second denominator.

$$
=\frac{7}{9x^2}\cdot\frac{x+1}{x+1}+\frac{x}{3x(x+1)}\cdot\frac{3x}{3x}
$$

*x*

LCD is  $9x^2(x + 1)$ 

 $\overline{3x(x+1)}$ 

LCD is  $9x^2(x + 1)$ .

$$
= \frac{7x+7}{9x^2(x+1)} + \frac{3x^2}{9x^2(x+1)}
$$

Multiply.

$$
=\frac{3x^2+7x+7}{9x^2(x+1)}
$$

Add numerators.

Find the difference 
$$
\frac{x+2}{2x-2} - \frac{-2x-1}{x^2-4x+3}
$$
.

=

*x* + 4

### SOLUTION

$$
\frac{x+2}{2x-2} - \frac{-2x-1}{x^2 - 4x + 3} = \frac{x+2}{2(x-1)} - \frac{-2x-1}{(x-1)(x-3)}
$$
Factor each  
denominator.  

$$
= \frac{x+2}{2(x-1)} \cdot \frac{x-3}{x-3} - \frac{-2x-1}{(x-1)(x-3)} \cdot \frac{2}{2}
$$
LCD is  
to  

$$
= \frac{x^2 - x - 6}{2(x-1)(x-3)} - \frac{-4x - 2}{2(x-1)(x-3)}
$$
Multiply.  

$$
= \frac{x^2 - x - 6 - (-4x - 2)}{2(x-1)(x-3)}
$$
Multiply.  
Subtract numerators.  

$$
= \frac{x^2 + 3x - 4}{2(x-1)(x-3)}
$$
 Simplify numerator.  
Factor numerator.  
Divide out common factors.

$$
\frac{x+7}{2(x-3)}, x \neq 1
$$
 Simplify.

#### **COMMON ERROR**

When subtracting ration expressions, remember distribute the negative sign to all the terms in the quantity that is being subtracted.

### **Review/Recap**

- To add or subtract rational expressions you *MUST* have common denominators.
	- 1. Use LCM to get common denominators (LCD) if necessary
	- 2. Add (or subtract) the numerators
	- 3. Keep the denominator
	- 4. Always simplify
- To find the LCM of two expressions:
	- 1. Factor each expression completely
	- 2. Determine what is missing from each
	- 3. The LCM will have one of each factor:
		- 1. Combine the missing parts for each
		- 2. Make sure both are the same

## Homework

Pg 388, #17-26